## **Course Syllabus – Economics**

## **Instructor: Mr. Nowotny**

**Course Description:** This course is a survey of the U.S. economic system that includes the foundations of economics (scarcity, production, and the mixed market economy), micro and macro economics, and the role of the U.S. in a global economy. Students will be instructed to apply economic theory to real world situations.

**Grading:** Students will be graded based upon their performance on unit tests and quizzes as well as the end-of-the-course GUHSD assessment. **It is important to note that students will also be graded based upon their efforts to complete in-class work and to participate in class discussions/activities.** The following is the grading scale and assignment weighting for this course:

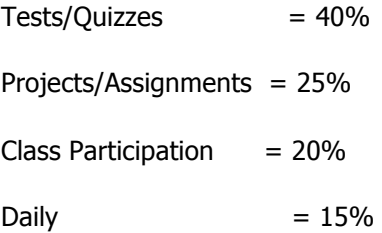

## **Late Work Policy**

All work completed on 3rd day following absence. See Mr. Nowotny for any other arrangements. All other late work not involving an absence will have a 15% Penalty Per Week

Students will receive grade updates periodically. **It is the student's responsibility to ensure that assignments are completed and submitted in a timely manner.**

**Make-Up Policy:** Any assignment missed as a result of an absence from class will receive an "M" in the gradebook. If the assignment is not completed, the "M" will automatically convert to a zero (0) at the end of the grading period.

## **Students will master the following competencies in Excel I to receive credit:**

- 1. Create basic worksheet
- 2. Work with ranges of data
- 3. Use the help and spell-check functions
- 4. Move through a worksheet and a workbook
- 5. Modify/insert information into a worksheet
- 6. Change the appearance of worksheets
- 7. Create printouts of worksheets
- 8. Use the AutoSum function
- 9. Identify cell ranges
- 10. Create printouts of worksheets with formulas
- 11. Consolidate and link worksheets
- 12. Copy and move data
- 13. Use the AutoFill function
- 14. Identify absolute and relative references
- 15. Insert columns and rows
- 16. Use AutoCalculate
- 17. Use basic functions
- 18. Split the window into panes
- 19. Use multiple windows
- 20. Create multiple-sheet workbooks
- 21. Create macros
- 22. Apply the principles of business graphics
- 23. Create charts
- 24. Customize and format a chart
- 25. Use data list
- 26. Basic sorting
- 27. Create hyperlinks
- 28. Create web pages from Excel
- 29. Name cells